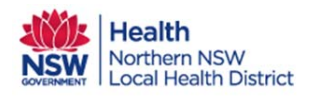

## Orion Shared Care Tool Quick Reference Guide Using EMR Connect

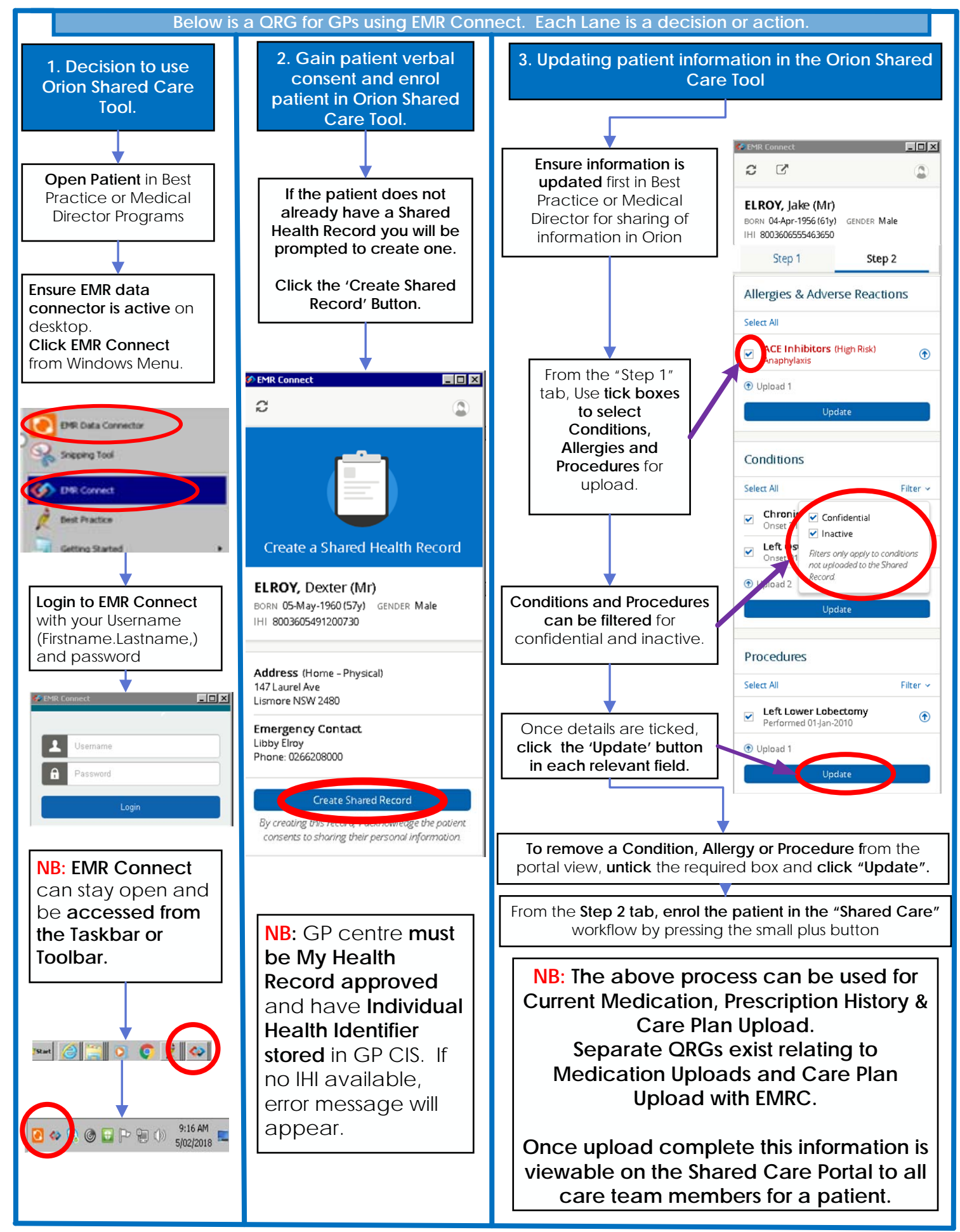

Date Created 28/3/18 GP Using EMR Connect‐ Orion Shared Care Tool QRG v1.0 Version not controlled when printed

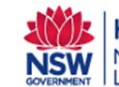